# МИНИСТЕРСТВО ОБРАЗОВАНИЯ И НАУКИ РОССИЙСКОЙ ФЕДЕРАЦИИ Федеральное государственное автономное учреждение высшего профессионального образования "Казанский (Приволжский) федеральный университет" Юридический факультет

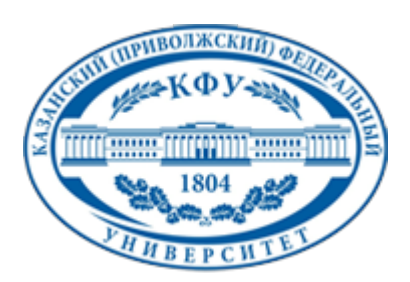

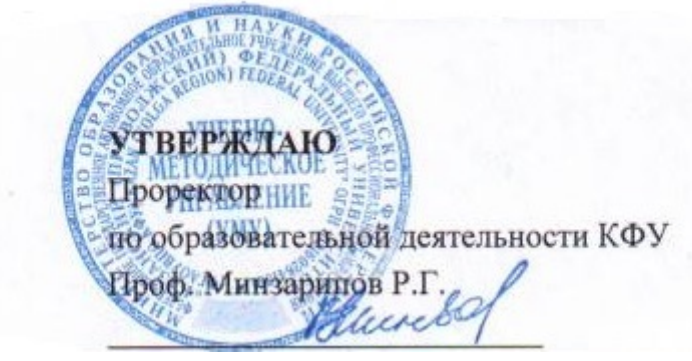

*подписано электронно-цифровой подписью*

# **Программа дисциплины**

Информационные технологии в юридической деятельности Б2.Б.1

Направление подготовки: 030900.62 - Юриспруденция Профиль подготовки: Уголовное право и процесс Квалификация выпускника: бакалавр Форма обучения: очное Язык обучения: русский **Автор(ы):** Рунг Е.В. **Рецензент(ы):** Плещинский Н.Б.

## **СОГЛАСОВАНО:**

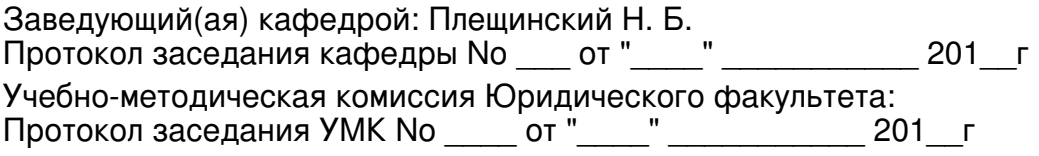

Регистрационный No 885914

Казань 2014

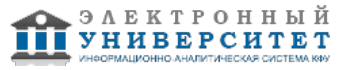

# **Содержание**

1. Цели освоения дисциплины

2. Место дисциплины в структуре основной образовательной программы

3. Компетенции обучающегося, формируемые в результате освоения дисциплины /модуля

4. Структура и содержание дисциплины/ модуля

5. Образовательные технологии, включая интерактивные формы обучения

6. Оценочные средства для текущего контроля успеваемости, промежуточной аттестации по итогам освоения дисциплины и учебно-методическое обеспечение самостоятельной работы студентов

7. Литература

8. Интернет-ресурсы

9. Материально-техническое обеспечение дисциплины/модуля согласно утвержденному учебному плану

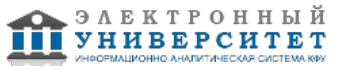

Программу дисциплины разработал(а)(и) доцент, к.н. (доцент) Рунг Е.В. Кафедра прикладной математики отделение прикладной математики и информатики , Elena.Rung@kpfu.ru

## **1. Цели освоения дисциплины**

-ознакомить студентов с теоретическими знаниями об информации и способах ее получения;

-способствовать выработке востребованного практикой прикладного знания о текстовых редакторах и электронных таблицах;

-развить умения ориентироваться в локальных и глобальных сетях ЭВМ;

-сформировать навыки работы с основными справочными правовыми системами;

-заинтересовать студента в постоянном развитии своих навыков работы с современной компьютерной техникой.

#### **2. Место дисциплины в структуре основной образовательной программы высшего профессионального образования**

Данная учебная дисциплина включена в раздел " Б2.Б.1 Общепрофессиональный" основной образовательной программы 030900.62 Юриспруденция и относится к базовой (общепрофессиональной) части. Осваивается на 1 курсе, 1, 2 семестры.

Дисциплина "Информационные технологии в юридической деятельности" относится к базовой (обязательной) части Б.2.Б.1 "Информационно-правового цикла" и изучается на 1 курсе первого и второго семестров.

#### **3. Компетенции обучающегося, формируемые в результате освоения дисциплины /модуля**

В результате освоения дисциплины формируются следующие компетенции:

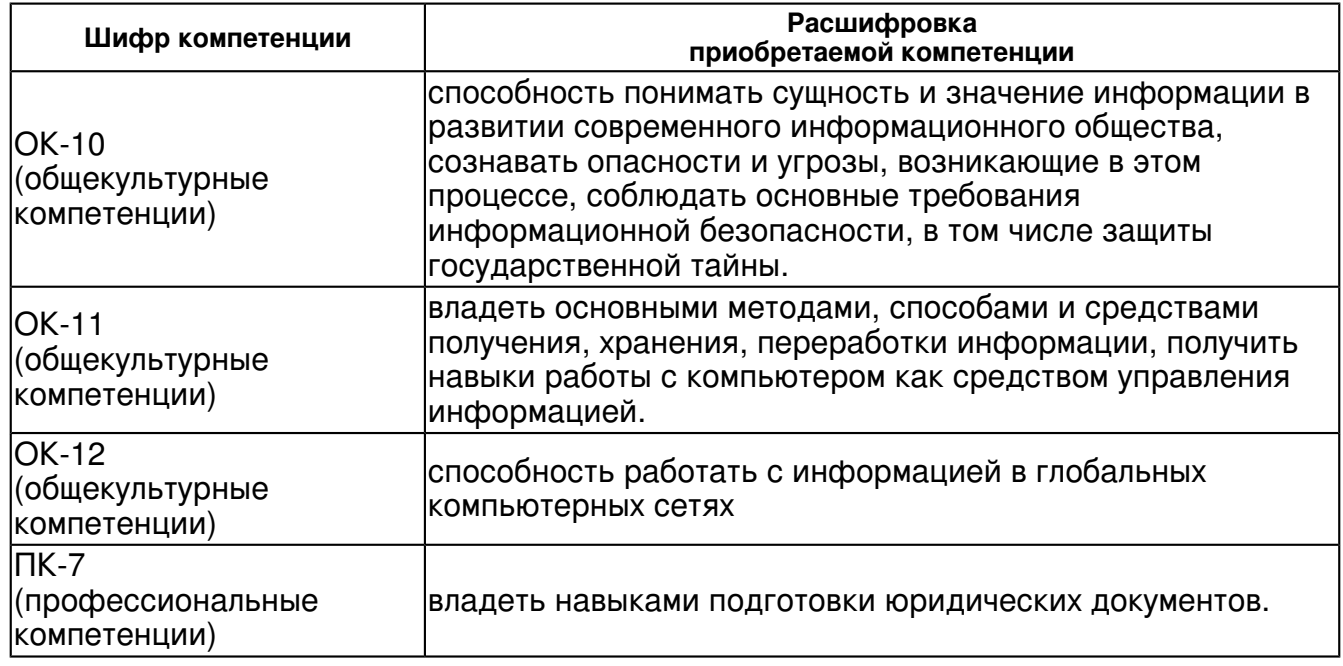

В результате освоения дисциплины студент:

1. должен знать:

 -основные закономерности создания и функционирования основных информационных процессов в правовой сфере;

-основы государственной политики в области информатики;

-методы и средства поиска, систематизации и обработки правовой информации.

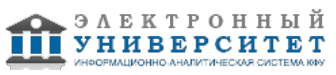

#### 2. должен уметь:

 -применять современные информационные технологии для поиска и обработки правовой информации, оформления юридических документов и проведения статистического анализа информации.

3. должен владеть:

 -навыками сбора и обработки информации, имеющей значение для реализации правовых норм в соответствующих сферах профессиональной деятельности.

4. должен демонстрировать способность и готовность:

 - сбора и обработки информации, имеющей значение для реализации правовых норм в соответствующих сферах профессиональной деятельности;

- подготовки юридических документов;

- работать с информацией в глобальных компьютерных сетях.

## **4. Структура и содержание дисциплины/ модуля**

Общая трудоемкость дисциплины составляет 4 зачетных(ые) единиц(ы) 144 часа(ов).

Форма промежуточного контроля дисциплины отсутствует в 1 семестре; зачет во 2 семестре.

Суммарно по дисциплине можно получить 100 баллов, из них текущая работа оценивается в 50 баллов, итоговая форма контроля - в 50 баллов. Минимальное количество для допуска к зачету 28 баллов.

86 баллов и более - "отлично" (отл.);

71-85 баллов - "хорошо" (хор.);

55-70 баллов - "удовлетворительно" (удов.);

54 балла и менее - "неудовлетворительно" (неуд.).

## **4.1 Структура и содержание аудиторной работы по дисциплине/ модулю Тематический план дисциплины/модуля**

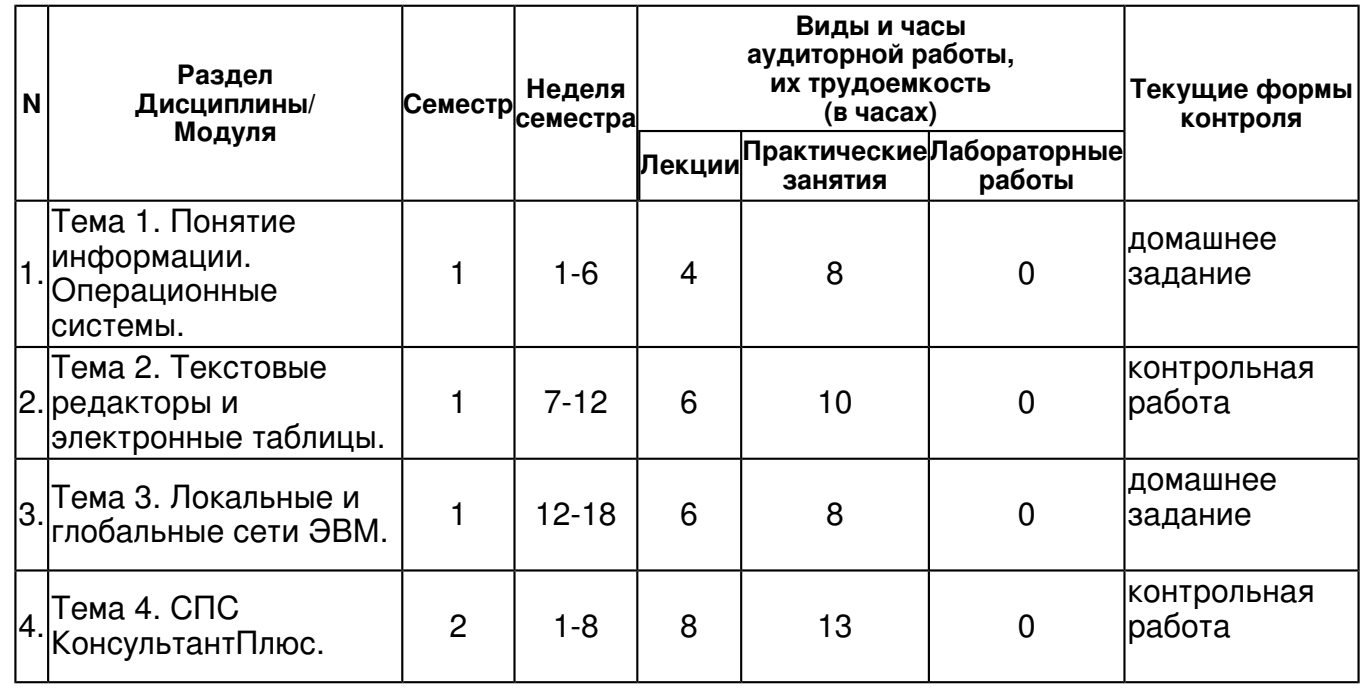

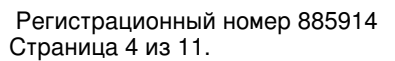

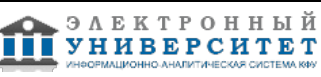

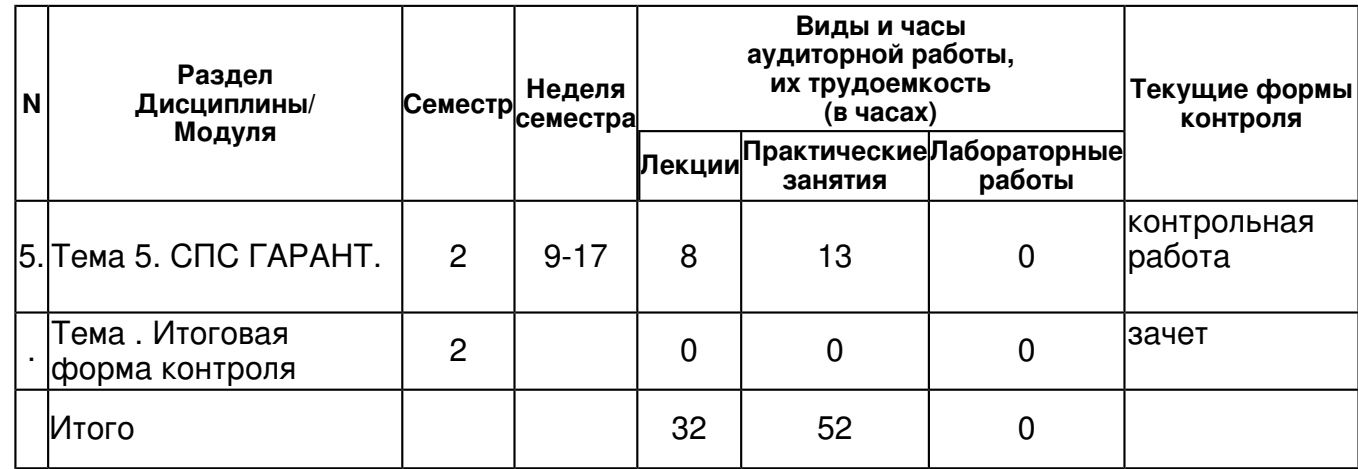

# **4.2 Содержание дисциплины**

# **Тема 1. Понятие информации. Операционные системы.**

## *лекционное занятие (4 часа(ов)):*

Понятие информации. Операции с данными. Кодирование данных двоичным кодом. Кодирование целых и действительных чисел. Кодирование текстовых данных. Кодирование целых и действительных чисел. Кодирование графических данных и звуковой информации. Операционные системы: классы операционных систем, сферы их применения, основные функции операционных систем.

## *практическое занятие (8 часа(ов)):*

Операционные системы семейства Windows.

### **Тема 2. Текстовые редакторы и электронные таблицы.**

### *лекционное занятие (6 часа(ов)):*

Тестовые и гипертекстовые редакторы, издательские системы, их назначения и возможности. Электронные таблицы, их функциональные возможности и принципы работы, конкретные примеры.

#### *практическое занятие (10 часа(ов)):*

Текстовый редактор Microsoft Word 2010. Редактор электронных таблиц Microsoft Excel 2010.

## **Тема 3. Локальные и глобальные сети ЭВМ.**

## *лекционное занятие (6 часа(ов)):*

Основы защиты информации и сведений, составляющих государственную тайну; методы защиты информации. Программные системы работы в сети Internet. Электронная почта.

## *практическое занятие (8 часа(ов)):*

Сеть Internet. Электронная почта.

## **Тема 4. СПС КонсультантПлюс.**

## *лекционное занятие (8 часа(ов)):*

Виды поиска в СПС КонсультантПлюс. Поиск по реквизитам документа. Основной поиск. Тематические виды поиска: поиск по тематическому классификатору, поиск по правовому навигатору. Поиск по тексту документа. Возможности СПС КонсультантПлюс по работе со списками документов. Назначение папок пользователя и приемы работы с ними. Операции со списками документов. Возможности СПС КонсультантПлюс по работе с текстом документа. Поиск заданного фрагмента в тексте. Закладки в текстах документов.

## *практическое занятие (13 часа(ов)):*

Виды поиска в СПС КонсультантПлюс. Поиск по реквизитам документа. Основной поиск. Тематические виды поиска: поиск по тематическому классификатору, поиск по правовому навигатору. Поиск по тексту документа. Возможности СПС КонсультантПлюс по работе со списками документов. Назначение папок пользователя и приемы работы с ними. Операции со списками документов. Возможности СПС КонсультантПлюс по работе с текстом документа. Поиск заданного фрагмента в тексте. Закладки в текстах документов.

#### **Тема 5. СПС ГАРАНТ.**

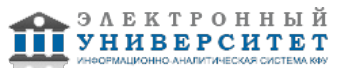

# *лекционное занятие (8 часа(ов)):*

Основное меню СПС ГАРАНТ. Основное меню СПС ГАРАНТ. Виды поиска в СПС ГАРАНТ. Базовый поиск. Поиск по реквизитам документов. Тематические виды поиска: поиск по тематическому классификатору, поиск по ситуации. Поиск по тексту документа. Возможности СПС ГАРАНТ по работе со списками документов. Назначение папок пользователя и приемы работы с ними. Операции со списками документов. Возможности СПС ГАРАНТ по работе с текстом документа. Поиск заданного фрагмента в тексте. Закладки и комментарии пользователей.

### *практическое занятие (13 часа(ов)):*

Основное меню СПС ГАРАНТ. Основное меню СПС ГАРАНТ. Виды поиска в СПС ГАРАНТ. Базовый поиск. Поиск по реквизитам документов. Тематические виды поиска: поиск по тематическому классификатору, поиск по ситуации. Поиск по тексту документа. Возможности СПС ГАРАНТ по работе со списками документов. Назначение папок пользователя и приемы работы с ними. Операции со списками документов. Возможности СПС ГАРАНТ по работе с текстом документа. Поиск заданного фрагмента в тексте. Закладки и комментарии пользователей.

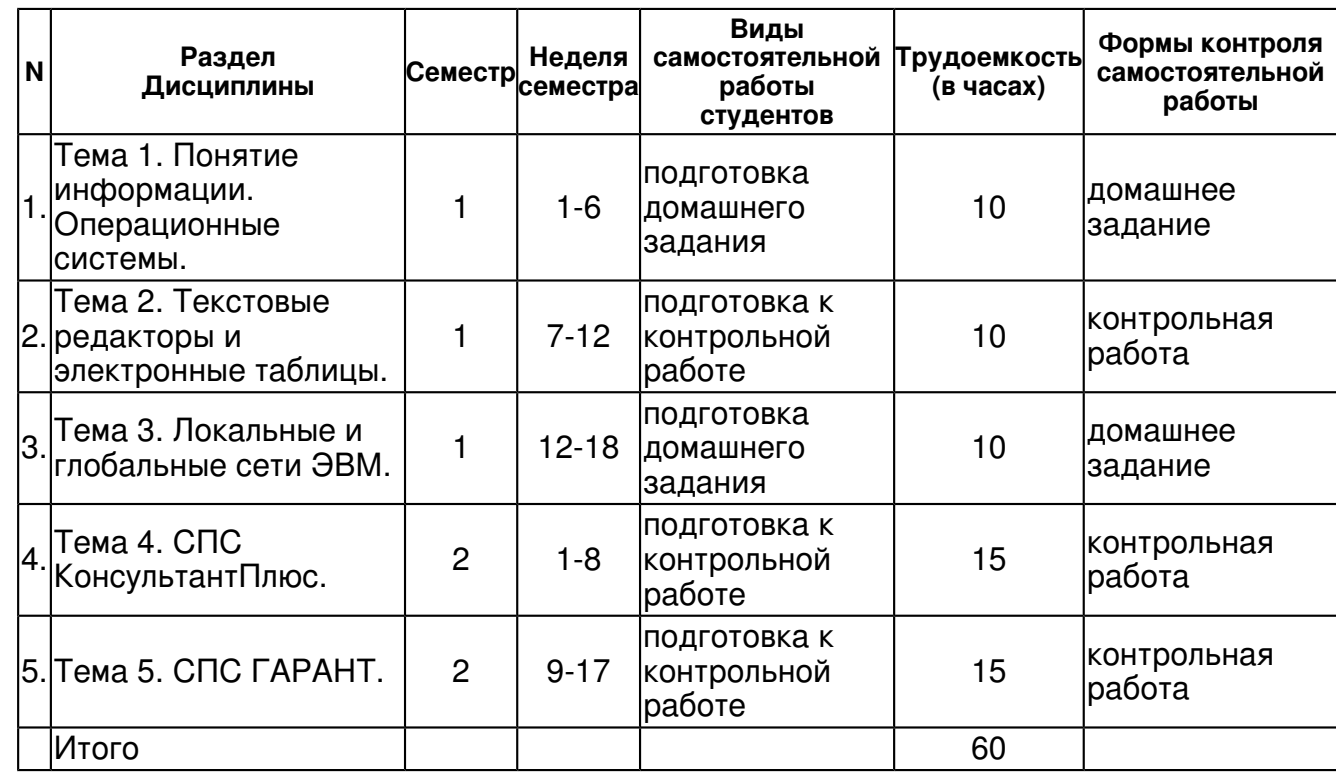

### **4.3 Структура и содержание самостоятельной работы дисциплины (модуля)**

#### **5. Образовательные технологии, включая интерактивные формы обучения**

Активное изучение дисциплины "Информационные технологии в юридической деятельности" осуществляется в формате практических и лекционных занятий. В зависимости от содержания темы используются различные лекционные технологии: проблемная лекция, лекция-консультация и их комбинации. Практические занятия предусматривают широкое использование в учебном процессе компьютерной техники с целью формирования и развития профессиональных навыков обучающихся.

Удельный вес занятий, проводимых в интерактивных формах, определяется главной целью (миссией) программы, особенностью контингента обучающихся и содержанием конкретных дисциплин, и в целом в учебном процессе составляет не менее 30 % аудиторных занятий. Занятия лекционного типа для соответствующих групп студентов составляют не более 40 % аудиторных занятий.

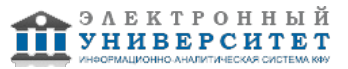

#### **6. Оценочные средства для текущего контроля успеваемости, промежуточной аттестации по итогам освоения дисциплины и учебно-методическое обеспечение самостоятельной работы студентов**

### **Тема 1. Понятие информации. Операционные системы.**

домашнее задание , примерные вопросы:

1.Операции с данными. Кодирование данных двоичным кодом. Кодирование целых и действительных чисел. 2.Кодирование текстовых данных. 3.Кодирование графических данных и звуковой информации. 4.Базовая аппаратная конфигурация ПК. 5.Функции операционных систем.

#### **Тема 2. Текстовые редакторы и электронные таблицы.**

контрольная работа , примерные вопросы:

1.Общие сведения о текстовом редакторе MS Word: интерфейс, режимы отображения документов, первичная настройка. 2.Основные приемы работы с документами в MS Word: создание документа; ввод, редактирование и рецензирование текста. 3.Приемы и средства автоматизации разработки документов: стили, структура документа, шаблоны. 4.Работа с таблицами и диаграммами в MS Word. 5.Работа с графикой в MS Word. 6.Создание электронных таблиц MS Excel.

#### **Тема 3. Локальные и глобальные сети ЭВМ.**

домашнее задание , примерные вопросы:

1.Компьютерные сети: локальные и глобальные компьютерные сети, сетевые службы, уровни обмена данными, виртуальные соединения. 2.Интернет: протоколы, адресация, основные службы, подключение. 3.Получение информации из Интернета: основные понятия World Wide Web, работа с программой Internet Explorer.

#### **Тема 4. СПС КонсультантПлюс.**

контрольная работа , примерные вопросы:

1.СПС КонсультантПлюс: информационные ресурсы, структура СПС. 2.Виды поиска в СПС КонсультантПлюс. 3.Способы хранения информации в СПС КонсультантПлюс.

#### **Тема 5. СПС ГАРАНТ.**

контрольная работа , примерные вопросы:

1.СПС Гарант. Справочная информация.. 2.Основные виды поиска информации в СПС Гарант. 3.Работа со списками документов в СПС Гарант. 4.Работа с текстом документа в СПС Гарант.

#### **Тема . Итоговая форма контроля**

Примерные вопросы к зачету:

Контрольные вопросы по курсу "Информационные технологии в юридической деятельности".

1. Принципы Фон Неймана устройства ЭВМ.

2. Принцип открытой архитектуры ПК.

3. Операции с данными. Кодирование данных двоичным кодом. Кодирование целых и действительных чисел.

4. Кодирование текстовых данных.

- 5. Кодирование графических данных и звуковой информации.
- 6. Основные структуры данных: линейная, иерархическая и табличная.

7. Файлы и файловая структура: единицы представления, измерения и хранения данных, понятие о файловой структуре.

8. Состав вычислительной системы: аппаратное и программное обеспечение, уровни программного обеспечения, классификация программных средств.

9. Базовая аппаратная конфигурация ПК.

10. Функции операционных систем ПК.

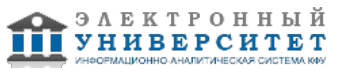

11. Основы работы с Windows: основные объекты и приемы управления, файлы и папки, операции с файловой структурой.

12. Настройка Windows: настройка средств ввода-вывода, элементов оформления, элементов управления, средств автоматизации, шрифтов. Справочная система Windows.

13. Компьютерные сети: локальные и глобальные компьютерные сети, сетевые службы, уровни обмена данными, виртуальные соединения.

14. Интернет: протоколы, адресация, основные службы, подключение.

15. Получение информации из Интернета: основные понятия World Wide Web, работа с программой Internet Explorer, поиск информации в World Wide Web.

16. Общие сведения о текстовом редакторе MS Word: интерфейс, режимы отображения документов, первичная настройка.

17. Основные приемы работы с документами в MS Word: создание документа; ввод редактирование и рецензирование текста; форматирование, сохранение и печать документа.

18. Приемы и средства автоматизации разработки документов: стили, структура документа, шаблоны.

19. Работа с таблицами и диаграммами в MS Word.

20. Работа с графическими объектами в MS Word.

21. Создать документ "Заявление о принятии контракта к финансированию" по образцу: Бюллетень международных договоров. � 6, 2007, с. 46.

22. Создать таблицу "Перечень транзитных учреждений?" по образцу: Бюллетень международных договоров. � 1, 2007, с. 24.

23. Создать документ "Ходатайство о реадмиссии?" по образцу: Бюллетень международных договоров. � 8, 2007, с. 59

24. Создать документ "Субстанции, запрещенные в отдельных видах спорта" по образцу: Бюллетень международных договоров. � 9, 2007, с. 40.

25. Создать документ "Ходатайство о транзите?" по образцу: Бюллетень международных договоров. � 8, 2007, с. 55.

26. Работа с большими документами. Создать документы "Соглашение между Правительством Российской Федерации и ?" по образцам: Бюллетень международных договоров. � 6, 2007, с. 12 - 24.

27. Основные понятия баз данных: базы данных и системы управления базами данных, структура базы и свойства полей базы данных, типы данных.

28. Основные объекты баз данных: таблицы, запросы, формы, отчеты, страницы, макросы и модули. Проектирование баз данных. Схема данных.

29. Работа с СУБД MS Access: работа с таблицами, межтабличными связями, запросами, формами и отчетами.

30. Создание электронных таблиц MS Excel: ввод, редактирование и форматирование данных; вычисления и ссылки на ячейки; копирование содержимого ячеек; автоматизация ввода; использование стандартных функций; печать документов.

31. Применение электронных таблиц для расчетов: итоговые вычисления, использование надстроек, построение диаграмм и графиков.

32. СПС КонсультантПлюс. Информационные ресурсы, структура СПС КонсультантПлюс.

33. СПС КонсультантПлюс: юридическая обработка, программные технологии, сервисная поддержка.

34. Основные и дополнительные возможности поиска информации в СПС КонсультантПлюс. Технология ПРОФ.

35. Работа в Стартовом окне с кодексами, поиск справочной информации, поиск документа по известным реквизитам.

36. Строка Быстрого поиска документа: по известным реквизитам, без известных реквизитов, по практическому вопросу.

37. Способ сохранения информации. Папки. Операции с папками. Способ сохранения информации: закладка, закладка с комментариями.

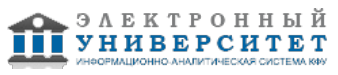

38. Работа в Карточке поиска: поиск документов по практическому вопросу.

39. Поиск фрагмента документа, судебных решений и комментариев законодательства.

40. Особенности работы с документами: распечатка формы документов, работа со "Словарем терминов".

41. Знакомство с системой Гарант. Интерфейс системы. Поиск в системе. Фильтры.

42. Работа со списками документов. Работа с документом. Работа с папкой "Мои документы".

43. СПС ГАРАНТ. Справочная информация. Примеры поиска по реквизитам. Примеры поиска толкования термина.

44. СПС ГАРАНТ. Примеры поиска по ситуации. Применение фильтров. Анализ документа.

45. СПС ГАРАНТ. Работа со списком. Работа с документом. Операции с документом.

46. СПС ГАРАНТ. Решение содержательных задач.

### **7.1. Основная литература:**

Информационные технологии в науке и образовании: Учебное пособие / Е.Л. Федотова, А.А. Федотов. - М.: ИД ФОРУМ: ИНФРА-М, 2011. - 336 с.: http://znanium.com/bookread.php?book=251095

Информационные технологии: Учебное пособие / Е.Л. Румянцева, В.В. Слюсарь; Под ред. Л.Г. Гагариной. - М.: ИД ФОРУМ: НИЦ Инфра-М, 2013. - 256 с.: http://znanium.com/bookread.php?book=392410

Информационные технологии и системы: Учеб. пособие / Е.Л. Федотова. - М.: ИД ФОРУМ: НИЦ Инфра-М, 2013. - 352 с. http://znanium.com/bookread.php?book=374014

Информационные технологии в юриспруденции: учебное пособие по дисциплине ЕНФ02 "Информатика и математика" для студентов высших учебных заведений, обучающихся по дисциплине "Юриспруденция" / [С. Я. Казанцев и др.]; под ред. проф. С. Я. Казанцева.?Москва: Академия, 2011.

## **7.2. Дополнительная литература:**

Информатика, автоматизированные информационные технологии и системы: Учебник / В.А. Гвоздева. - М.: ИД ФОРУМ: ИНФРА-М, 2011. - 544 с.: http://znanium.com/bookread.php?book=207105

Информационные технологии: Учебное пособие / С.В. Синаторов. - М.: Альфа-М: ИНФРА-М, 2009. - 336 с.: http://znanium.com/bookread.php?book=159629

## **7.3. Интернет-ресурсы:**

Сайт - www.gov.ru/main/ministru/isp-vlast44.html

Сайт - www.duma.gov.ru

Сайт Верховного Суда Российской Федерации - www.supcourt.ru/mainpage.php

Сайт Высшего Арбитражного Суда Российской Федерации - www.arbitr.ru

Справочная правовая система - www.garant.ru

Справочная правовая система - www.consultant.ru

Электронно-образовательный ресурс - http://tulpar.kpfu.ru/course/view.php?id=147

## **8. Материально-техническое обеспечение дисциплины(модуля)**

Освоение дисциплины "Информационные технологии в юридической деятельности" предполагает использование следующего материально-технического обеспечения:

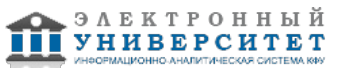

Мультимедийная аудитория, вместимостью более 60 человек. Мультимедийная аудитория состоит из интегрированных инженерных систем с единой системой управления, оснащенная современными средствами воспроизведения и визуализации любой видео и аудио информации, получения и передачи электронных документов. Типовая комплектация мультимедийной аудитории состоит из: мультимедийного проектора, автоматизированного проекционного экрана, акустической системы, а также интерактивной трибуны преподавателя, включающей тач-скрин монитор с диагональю не менее 22 дюймов, персональный компьютер (с техническими характеристиками не ниже Intel Core i3-2100, DDR3 4096Mb, 500Gb), конференц-микрофон, беспроводной микрофон, блок управления оборудованием, интерфейсы подключения: USB,audio, HDMI. Интерактивная трибуна преподавателя является ключевым элементом управления, объединяющим все устройства в единую систему, и служит полноценным рабочим местом преподавателя. Преподаватель имеет возможность легко управлять всей системой, не отходя от трибуны, что позволяет проводить лекции, практические занятия, презентации, вебинары, конференции и другие виды аудиторной нагрузки обучающихся в удобной и доступной для них форме с применением современных интерактивных средств обучения, в том числе с использованием в процессе обучения всех корпоративных ресурсов. Мультимедийная аудитория также оснащена широкополосным доступом в сеть интернет. Компьютерное оборудованием имеет соответствующее лицензионное программное обеспечение.

Компьютерный класс, представляющий собой рабочее место преподавателя и не менее 15 рабочих мест студентов, включающих компьютерный стол, стул, персональный компьютер, лицензионное программное обеспечение. Каждый компьютер имеет широкополосный доступ в сеть Интернет. Все компьютеры подключены к корпоративной компьютерной сети КФУ и находятся в едином домене.

Аудитория КФУ, оснащенная современной компьютерной техникой.

Программа составлена в соответствии с требованиями ФГОС ВПО и учебным планом по направлению 030900.62 "Юриспруденция" и профилю подготовки Уголовное право и процесс .

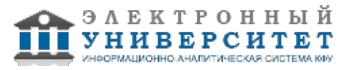

Автор(ы): Рунг Е.В. \_\_\_\_\_\_\_\_\_\_\_\_\_\_\_\_\_\_\_\_ "\_\_" \_\_\_\_\_\_\_\_\_\_\_ 201 \_\_\_ г.

Рецензент(ы):

Плещинский Н.Б. \_\_\_\_\_\_\_\_\_\_\_\_\_\_\_\_\_\_\_\_ "\_\_" \_\_\_\_\_\_\_\_\_ 201 \_\_ г.